## **Quick Audit**

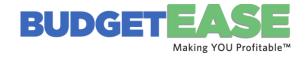

| Date | Company                                                                                                    |
|------|----------------------------------------------------------------------------------------------------|
|      | Anytime is a great time to do a quick review to make sure your QuickBooks are correct. Here's the checklist we use to make sure that clients' QuickBooks files are in order |
|      | Backup data before correcting transactions (desktop only)                                                                                                    |
|      | Look at prior year financials or tax return. Make sure ending balance sheet agrees with the QB file balance sheet.                                                          |
|      | Print out balance and Profit & Loss by year for the last five years, by year. Have the amounts changed? Mark items that look incorrect.                                     |
|      | Checked Prepaids & Accruals Clearing Accounts = 0?                                                                                                    |
|      | Look at P&L and Balance sheet by month for current year and check for discrepancies, neg. bal., odd trends                                                                  |
|      | Check for transactions are in Uncategorized/Ask Accountant                                                                                                    |
|      | Look at Chart of Accounts                                                                                                    |
|      | Correct type selected? Duplicate Accounts? Assign sub-account                                                                                                    |
|      | Item List Review- Print Item List Report and include Income Account and COGS Account                                                                                        |
|      | Correct accounts assigned? Duplications? Assign sub-item                                                                                                    |
|      | Review Accounts Receivable, make sure it agrees to BS and check for(Open Invoices and AR Reports):                                                                          |
|      | Small Opening Balances Unapplied Credits Open Invoices                                                                                                    |
|      | Undeposited Funds (Make Deposit)                                                                                                    |
|      | Review Accounts Payable (Unpaid Bills) Review Summary of Expense by Vendor by Mon (for excessive ex)                                                                        |
|      | Paid Open Vendor Bills 1099 form setup Unapplied Vendor CreditsTech Soup?                                                                                                   |
|      | Review Payroll (Check ER Payroll Taxes- should be less than 11% of payroll) Are they all paid?                                                                              |
|      | Non-Payroll Transactions Payroll Clearing = zero Negative amounts on Balance Sheet                                                                                          |
|      | Review Completed Bank Reconciliations All Accounts Reconciled (Bank, credit cards and Loans)                                                                                |
|      | Review Uncleared Bank Transactions older than 30 days (Go to Bank Feeds)                                                                                                    |
|      | Run report to review class list and check for transactions that weren't assigned a class                                                                                    |
|      | Close Book once taxes are done YE PW                                                                                                    |
|      |                                                                                                    |